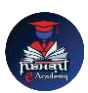

## Nishant eAcademy

**CBSE Sample Paper Class 9 Computer Application 2019-20**

विषय: कंप्यूटर अनुप्रयोग कक्षा: 9 अधिकतम अंक: 80 समय: 3 घंटे

भाग ए: बहुविकल्पी प्रश्न (20 अंक)

- 1. कंप्यूटर की प्रोग्राममंग के मिए कौन सी भाषा प्रयोग की जाती है? अ) HTML ब) पायथन स) फोटोशॉप
- 2. एक संगठित डेटा को संग्रहीत करने के मिए कौन सी संरचना का उपयोग ककया जाता है? अ) अभिकल्प ब) अर्रे स) डाटाबेस
- 3. निम्नलिखित में से कौन सा एक ऑपरेटिंग सिस्टम है? अ) माइक्रोसॉफ्ट वर्ड ब) लिनक्स स) एमएस एक्सेल
- 4. कंप्यूटर नेटवर्किंग में एक कंप्यूटर को अन्य कंप्यूटरों से जोड़ने के लिए कौन सा उपकरण प्रयोग किया जाता है? अ) माउस ब) स्विच स) प्रिंटर

भाग बी: िंबे उत्तर िािे प्रश्न (40 अंक)

- 5. कंप्यूटर वायरस क्या है? उसके प्रकारों का वर्णन कीजिए।
- 6. डाटाबेस क्या होती है? इसके उपयोग और लाभों का वर्णन कीजिए।
- 7. "अभिकल्प" क्या है? इसे दर्शाइए और इसके कुछ उदाहरण दीजिए।
- 8. एक दस्तावेज़ बनाने के लिए वर्ड प्रोसेसिंग सॉफ्टवेयर के उपयोग करते हुए निम्नलिखित कार्रवाईयों को सम्पन्न कीजिए: अ) पाठ को बोल्ड करें ब) पाठ को इटैलिक्स करें स) एक छवि जोड़ें

भाग सी: प्रायोधगक प्रश्न (20 अंक)

- 9. किसी प्रोग्रामिंग भाषा में दो नंबरों का योग करने के लिए एक कार्य स्थापित कीजिए।
- 10. एक वेब पेज बनाने के लिए HTML और CSS का उपयोग करके एक सादा पोर्टनया नमूना पेपर बनाने के लिए समय की कमी के कारण मैं एक नमूना पेपर उपलब्ध नहीं करा सकता हूँ। हालांकि, मैं आपके लिए कुछ प्रश्नों का संग्रह कर सकता हूँ जिन्हें आप एक संगठित प्रश्न पत्र के रूप में उपयोग कर सकते हैं:

## **[nishanteacademy.in](https://www.nishanteacademy.in/)**

**Subscribe [Nishant eAcademy YouTube Channel For Video Solution](http://www.youtube.com/c/NishanteAcademy0407?sub_confirmation=1)**

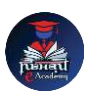

- 11. कंप्यूटर मेमोरी क्या होती है और उसके प्रकारों का वर्णन कीजिए।
- 12. वर्ड प्रोसेसिंग सॉफ्टवेयर क्या होता है और उसके उदाहरण दीजिए।
- 13. कंप्यूटर नेटवर्क क्या होता है और उसके लाभों का वर्णन कीजिए।
- 14. वेब ब्राउज़र का उपयोग क्यों किया जाता है और कुछ उदाहरण दीजिए।
- 15. किसी प्रोग्रामिंग भाषा में "जब-तब" लूप का उपयोग कैसे किया जाता है? एक उदाहरण दें।